## OER Accessibility Series: Captioning and Transcripts

Captioning and transcripts are text alternatives for audio-based content. There are a couple of important things to keep in mind about captioning and transcripts:

- A transcript is a document with all of the audio typed out on it from a media file; captions are transcripts that have been timed and coded into video files.
- Because accessibility laws call for an equivalent experience, transcripts are not enough for video content—there must be timed captions.
- It's also important to make sure that your captions and transcripts are equally as understandable and readable as your audio. So as you edit, add in punctuation and capitalization to help with clarity and remove unnecessary "ums" and "uhs."
- For copyright-protected videos or podcasts for which you have permission to include in your course, you should first check to see if they already have captions and/or transcripts. If they do not, work with the copyright holder to create them.
- Many universities have their own video hosting and captioning tools. It is recommended to use those university-supported tools, and to get help with them, you should contact your university information technology support team. This tutorial will provide free alternatives to your university supported tools.

## Table of Contents

| Captioning Videos with YouTube | . 2 |
|--------------------------------|-----|
| Transcribing Audio with Otter  | . 5 |

## Captioning Videos with YouTube

YouTube has an auto-captioning function that is activated when new videos are uploaded. Those auto-captions are probably about 80% accurate, but it gives you a place to start so that you don't have to caption your whole video from scratch. YouTube also has a very easy-to-use caption editing function that you can then use to clean up those auto captions.

1. Make sure you are logged into your Google account. Upload your video to YouTube by clicking the small add video icon, then click "Upload video."

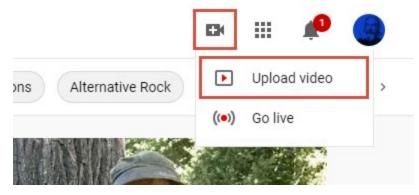

- 2. Drag and drop your video file into the box provided to upload it. When the video is finished uploading, go through the video settings to finish the upload.
- 3. If you're not automatically taken to YouTube Studio, click your image in the top right corner, then "YouTube Studio."

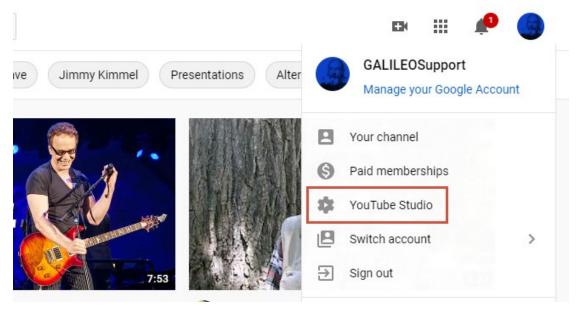

4. Give your video at least a couple of hours to process its auto-captions. When a "cc" button appears on your video in the bottom right corner, continue to the next step.

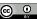

#### 5. From YouTube Studio, click "Videos."

|         |                              | Latest video performance                                                                                                    |                                           |
|---------|------------------------------|----------------------------------------------------------------------------------------------------|-------------------------------------------|
|         | our channel<br>ALILEOSupport | You can incorporate project expenses (such as authoring tools/platforms,                                                                                                    |                                           |
| Das     | hboard                       | equipment, travel) into the grants.<br>If you do, please make this very clear to<br>reviewers in the budget section and<br>explain swly those expenses are necessary<br>for project success within your plan. | What if I have<br>other project<br>costs? |
| Vide    | eos                          | Affordable Materials Grants Rou                                                                                                    | und 18                                    |
| 📑 Play  | lists                        | Online Interest Meeting                                                                                                    |                                           |
| ıl. Ana | lytics                       | First 2 days 2 hours:<br>Ranking by views                                                                                                    | 2 of 6                                    |
| Con     | nments                       | Views                                                                                                    | 2010                                      |

6. Click on the video you uploaded. In the editor view, click "Subtitles."

| ← Channel videos                                                                                                    | Video details                                                                                                    |
|----------------------------------------------------------------------------------------------------|----------------------------------------------------------------------------------------------------|
| Materials<br>• entre to WITF<br>• entre to WITF<br>• entre entre entre<br>• entre (#S);<br>• entre (#S); | Basic More options                                                                                                    |
| Poner Point Sides Instructor Manual                                                                                                    | Title (required)                                                                                                    |
|                                                                                                    | ALG Featured Speaker Series: Two Nations, One Land                                                                                 |
| Your video                                                                                                    |                                                                                                    |
| ALG Featured Speaker Series: Two N                                                                                                    |                                                                                                    |
|                                                                                                    | Description 🕥                                                                                                    |
| Details                                                                                                    | Once a month, join Affordable Learning Georgia to hear from recent Transformation Grant completers                                 |
| II. Analytics                                                                                                    | about their affordability projects, the challenges they faced, and the results they saw on<br>implementation.                      |
| Editor                                                                                                    | https://www.affordablelearninggeorgia.org/events/speakers                                                                          |
| Comments                                                                                                    |                                                                                                    |
| Subtitles                                                                                                    |                                                                                                    |
|                                                                                                    | Thumbnail<br>Select or upload a picture that shows what's in your video. A good thumbnail stands out and draws viewers' attention. |
|                                                                                                    | Select of upload a picture that shows what's in your video. A good thumbhan stands out and thaws viewers attention.                |

7. You should have automatic English captions on your video, if you gave it enough time to process. Click "Duplicate and Edit" on the automatic captions. Note: If your video is in a foreign language or you want to add more languages to your captions, you need to click "ADD LANGUAGE" and select your language.

| Video subtitles     |              |                     |                        |                    |  |
|---------------------|--------------|---------------------|------------------------|--------------------|--|
| Language            | Modified on  | Title & description | Subtitles              |                    |  |
| English (Automatic) | Aug 28, 2020 |                     | Published<br>Automatic | DUPLICATE AND EDIT |  |
|                     |              |                     |                        |                    |  |
|                     |              |                     |                        |                    |  |
| ADD LANGUAGE        |              |                     |                        |                    |  |
|                     |              |                     |                        |                    |  |

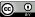

8. The YouTube editor should give you your auto-generated captions to start with. Check the "Pause while typing" box below the video.

| + CAPTION                                          |                  | EDIT AS TEXT                   |                                                                                                    |                            |                                 |
|----------------------------------------------------|------------------|--------------------------------|----------------------------------------------------------------------------------------------------|----------------------------|---------------------------------|
| TIFFANI: Okay,<br>and we are recording. So welcome |                  | 0:00:05:07                     |                                                                                                    |                            | Microsoft Teams                 |
|                                                    |                  | 0:00:09:07                     |                                                                                                    |                            |                                 |
| everyone, thank you for joining us.<br>We've got   |                  | 0:00:09:07                     |                                                                                                    |                            |                                 |
| we ve got                                          |                  | 0:00:13:02                     | Featured Spe                                                                                                    | eaker Series: Two          | Nations.                        |
| a few people who've joined us, and I kn            |                  | 0:00:13:02                     | One Land                                                                                                    |                            |                                 |
| hat we have a few people who will be               |                  | 0:00:16:07                     | 2020-09-25 18:05 UTC                                                                                                    |                            |                                 |
| waiting for                                        |                  | 0:00:16:07                     |                                                                                                    | Reardon                    |                                 |
| he recording to come out. So                       |                  | 0:00:22:01                     | ▶ 5) 6 ♠ 0:00:00                                                                                                    | ) / 1:02:03                |                                 |
| his month's ALG Featured Speaker                   |                  | 0:00:22:01                     | Enter subtitles faster with keyboard                                                                                                    | shortcuts.                 |                                 |
| s Dr. Jason Sloan at Georgia Souther               | 1                | 0:00:28:03                     |                                                                                                    |                            |                                 |
| Iniversity                                         |                  | 0.00.20.02                     |                                                                                                    |                            |                                 |
| 0:00:00:00 🗠 UNDO 📿 REDO                           | )                |                                |                                                                                                    | ବ୍ 🗕                       | •                               |
| •0:00:00:00                                        | 0:00:15:00       | 0:00:30:00                     | 0:00:45:00                                                                                                    | 0:01:00:00                 | 0:01:15:00 0:01:27:03           |
| TIFF                                               | eve a fe waiting | this month Univ Studies Ope    | en H and I and ho JA                                                                                                    | Hi ever here t if you my e | peo so thank shar               |
|                                                    | a a a transmitte | Jalleeningereidigte (Kollening | And the second second sec | analisti sura la sura anca | a the Helicenter of a source of |

9. If you click the play button on the video, the video will start playing. You can edit your captions as you watch, and each time you start to type, the video will automatically pause until you are finished. Edit your captions as needed, clicking "Save Draft" periodically as you go.

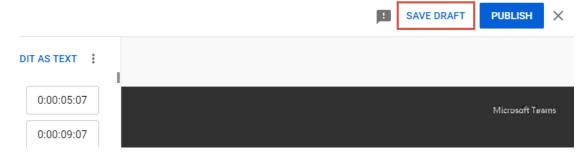

10. When you are finished, click "Publish."

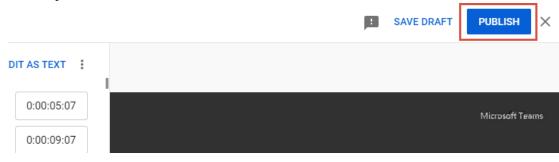

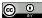

### Transcribing Audio with Otter

Otter is an audio transcription tool with a free option that allows you to transcribe up to 600 minutes per month. The tool has an easy-to-use editor similar to YouTube and allows you to export your transcripts. It also has a mobile app for on-the-fly transcribing.

1. Go to otter.ai and sign up for an account.

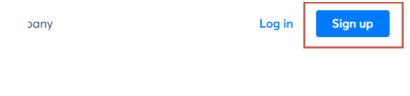

# Otter is where conversations live

2. Once you are all signed in, click "Import audio/video."

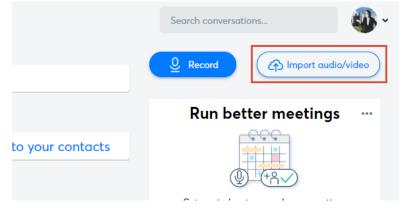

3. Drag and drop your audio file into the box provided to start the upload. Click "Done" when the upload is finished.

|       | nonth Premium Pass* for<br>erson you refer to Otter |   |
|-------|-----------------------------------------------------|---|
|       | id invite                                           |   |
| Done  | st<br><b>c (Free)</b><br>s reset in 29 days         |   |
| Get C | s reset in 29 days<br>Otter Premium                 |   |
|       |                                                     |   |
|       |                                                     |   |
|       |                                                     | N |

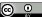

4. Refresh the page every once in a while, as you wait for the audio file to finish processing. When it is ready, click on it.

|    | Record A Import                                                                  | _                                                                                |
|----|----------------------------------------------------------------------------------|----------------------------------------------------------------------------------|
|    |                                                                                  | •••                                                                              |
| 1m | Downtime                                                                         |                                                                                  |
| 24 | Otter is scheduled for<br>maintenance Oct 3rd, 6-8 A<br>UTC. The service will be | M                                                                                |
|    |                                                                                  | Im Scheduled<br>Downtime<br>Otter is scheduled for<br>maintenance Oct 3rd, 6-8 A |

5. To edit your transcript, click "Edit" in the top right corner, then click play at the bottom. It will play your audio and highlight the words as it comes to them. You can edit as needed from this screen.

| Edit | +ñ |  |
|------|----|--|
|      |    |  |

| Two Nations, One Land                                                                             |
|---------------------------------------------------------------------------------------------------|
| Fri, 10/2 · 2:14 PM I:24                                                                          |
| SUMMARY KEYWORDS<br>jason sloane alg game share featured speaker excited called arrive philosophy |
| georgia southern university teach introduction role hold nations jay email address month joining  |

2

6. When you're finished editing, click "Done."

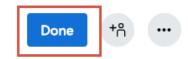

## Two Nations, One Land

Fri, 10/2 · 2:14 PM I 1:24
SUMMARY KEYWORDS
jason sloane alg game share featured speaker excited called arrive philosophy
georgia southern university teach introduction role hold nations jay email address month joining

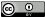

7. To export your transcripts, click the three dots in the top right corner, then click "Export Text."

|                                                                          | Edit   | <b>+</b> ∩ |      |   |
|--------------------------------------------------------------------------|--------|------------|------|---|
| Two Nations, One Land                                                    | 🗈 Mov  | e          |      |   |
| Fri, 10/2 · 2:14 PM 1:24                                                 | 🗊 Expo | ort Text   |      |   |
| SUMMARY KEYWORDS                                                         | 💽 Expo | ort Audio  | 2    |   |
| georgia southern university teach introduction role hold nations jay eme | C Rem  | atch Spec  | aker | ] |
|                                                                          | 前 Dele | ete        |      |   |

8. Under export format, change it to "CLIPBOARD." This will allow you to past the text into Word, since exporting directly to it is a premium feature.

| ×                            | Export Text   | Conti                          | nue |
|------------------------------|---------------|--------------------------------|-----|
| Export format                |               | ТХТ                            | •   |
| Filename: Two Nations, One I | _and_otter.ai | CLIPBOARD                      |     |
| Include speaker names        |               | PDF (PREMIUM)<br>SRT (PREMIUM) |     |
| Include timestamps           |               |                                |     |

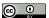

9. Select your settings as desired, then click "Continue."

| ×                            | Export Text  |     | Continue |
|------------------------------|--------------|-----|----------|
| Export format                |              | тхт |          |
| Filename: Two Nations, One L | and_otter.ai |     | .txt     |
| Include speaker names        |              |     |          |
| Include timestamps           |              |     |          |
| Merge same-speaker segments  |              |     |          |
| Export as monologue          |              |     |          |

10. The text will be copied to your clipboard. You can now open up Microsoft Word and past the transcript into a document, then save it as desired.